## 1.1 **Gleichförmige Bewegung auf gerader Bahn**

## 1.1.1 **Geschwindigkeit**

Eine Bewegung kann langsam oder schnell erfolgen. Ein Maß dafür, wie schnell eine Bewegung erfolgt, ist der pro Zeiteinheit Δ*t* zurückgelegte Weg Δ *s*. Den Quotienten aus Weg und Zeit bezeichnet man als **Geschwindigkeit** *v* = Δ *s*/Δ*t*. Bei **gleichförmiger Bewegung** ist die **Geschwindigkeit**:

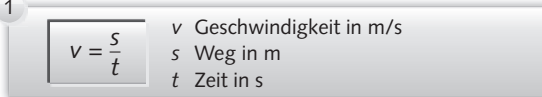

Aus der Gleichung *v* = *s*/*t* kann nur die Größe (der Betrag) der Geschwindigkeit ermittelt werden, wichtig ist aber auch, in welcher Richtung die Bewegung erfolgt. So kann sich z. B. ein Maschinentisch in 3 Koordinatenrichtungen, längs, quer und senkrecht, bewegen. Führt der Maschinentisch eine Längsbewegung aus, so kann diese nach rechts oder links erfolgen. Außer der Richtung muss man also auch den Richtungssinn der Bewegung kennen. Zur vollständigen Kennzeichnung einer Geschwindigkeit sind demnach außer dem **Betrag** noch Angaben über **Richtung** und **Richtungssinn** erforderlich<sup>1</sup> . Eine solche physikalische Größe bezeichnet man als **Vektor** (gerichtete Größe).

Ein Vektor wird durch einen Pfeil dargestellt (▶ Bild 1).

Die Länge des Pfeils ist ein Maß für den Betrag der Geschwindigkeit. Der Zusammenhang zwischen Pfeillänge und Betrag (Größe) der Geschwindigkeit wird durch einen Geschwindigkeitsmaßstab ausgedrückt. Die Pfeilachse gibt die Richtung, die Pfeilspitze den Richtungssinn der Geschwindigkeit an.

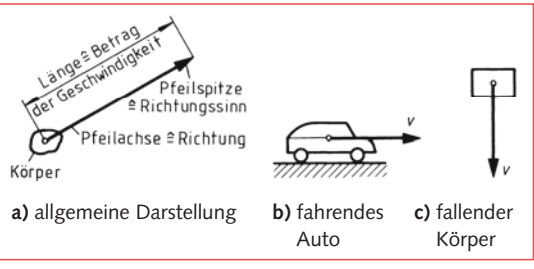

**Bild 1** Beispiele für die Vektordarstellung von Geschwindigkeiten unterschiedlicher Größe und Richtung

### ■ Lehrbeispiel 1

Ein Lkw durchfährt eine 700 m lange Steigung mit der konstanten Geschwindigkeit *v* = 40 km/h. Am Beginn der Steigung überholt ihn ein Pkw, welcher die Steigung in der Zeit *t* = 40 s gleichförmig durchfährt.

a) Wie groß ist die Geschwindigkeit des Pkw in km/h?

- b) Wie viel Minuten benötigt der Lkw zum Durchfahren der Steigung?
- c) Wie groß ist der Abstand *s*a zwischen Lkw und Pkw, wenn der Pkw die Steigung durchfahren hat?

#### **Lösung:**

a) Die Geschwindigkeit des Pkw beträgt:

$$
v = \frac{s}{t} = \frac{700 \text{ m}}{40 \text{ s}} = 17.5 \frac{\text{m}}{\text{s}} = 17.5 \frac{1000 \text{ km}}{3600 \text{ h}} = 17.5 \frac{3600 \text{ km}}{1000 \text{ h}} = 17.5 \cdot 3.6 \frac{\text{km}}{\text{h}} = \frac{63 \text{ km}}{\text{h}}
$$

b) Aus *v* = *s*/*t* folgt für die Fahrzeit des Lkw:

$$
t = \frac{s}{v} = \frac{700 \text{ m}}{40 \text{ km/h}} = \frac{700 \text{ m}}{\frac{40000 \text{ m}}{60 \text{ min}}} = \frac{700 \cdot 60 \text{ min}}{40000} = \frac{1,05 \text{ min}}{1,05 \text{ min}}
$$

c) In der Zeit *t* = 40 s, die der Pkw zum Durchfahren der 700 m langen Steigung benötigt, legt der Lkw den Weg zurück:

$$
s_{\text{Lkw}} = v_{\text{Lkw}} \cdot t = 40 \frac{\text{km}}{\text{h}} \cdot 40 \text{ s} = 40 \cdot \frac{1000 \text{ m}}{3600 \text{ s}} \cdot 40 \text{ s} = 444 \text{ m}
$$

Damit beträgt der Abstand zwischen Pkw und Lkw:

 $s_a = s_{Pkw} - s_{Lkw} = 700 \text{ m} - 444 \text{ m} = 256 \text{ m}$ 

<sup>1</sup> Vielfach beinhaltet der Begriff Richtung auch gleich den Richtungssinn, dann müssen von der Geschwindigkeit Größe und Richtung bekannt sein.

# 2.4 **Allgemeines Kräftesystem**

Ein **allgemeines Kräftesystem** liegt vor, wenn die Kräfte – auch wenn sie auf ihrer Wirklinie verschoben werden – keinen gemeinsamen Schnittpunkt bilden, also keinen gemeinsamen Angriffspunkt haben  $\left( \blacktriangleright$  Bild 1 a).

Schon zwei parallele Kräfte (▶ Bild 1 b) bilden ein allgemeines Kräftesystem, weil ihr Schnittpunkt im Unendlichen liegt. ▶ Bild 1 c zeigt, wie ein Träger mit nur einer Belastungskraft und dazu parallelen Reaktionskräften ein allgemeines Kräftesystem bildet.

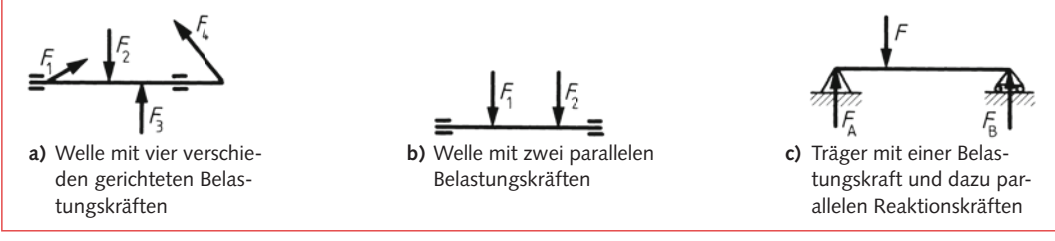

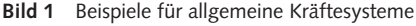

## 2.4.1 **Moment und Kräftepaar**

### **Aufgabe:**

Eine schwergängige Schraube soll mit einem Gabelschlüssel gelöst werden (▶ Bild 2). Wie kann die Drehwirkung erhöht werden?

#### **Lösung:**

Entweder greift man mit beiden Händen an (Vergrößerung von *F*), oder man steckt ein Stück Rohr auf den Griff des Schlüssels und greift am Rohrende an (Vergrößerung von  $\theta$ .

Die **Drehkraftwirkung** auf die Schraube ist also um so grö-Ber, je größer die Kraft F und der Abstand l sind.

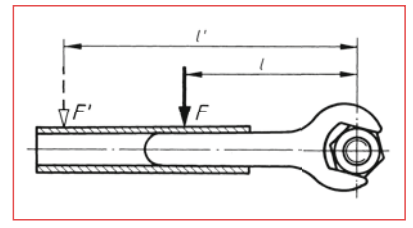

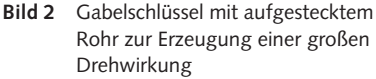

Den Abstand l bezeichnet man als **Wirkabstand.** Es ist der senkrecht gemessene, also kürzeste Abstand zwischen dem Drehpunkt (Schraubenmitte) und der Wirklinie der Kraft *F*.

Die Drehkraftwirkung auf die Schraube bezeichnet man als **Moment** *M*. Die Größe des Moments ist gleich dem Produkt aus Kraft und Wirkabstand. Damit wird das **Moment**:

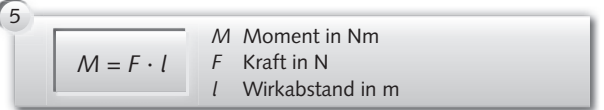

Tritt eine Drehung auf, wie z. B. bei einem Kettenrad, einer Kurbel (▶ Bild 1b und 1c, Seite 57) oder einem Motor, so bezeichnet man das Moment als **Drehmoment** *M.*

Tritt keine Drehung auf, wie z. B. bei dem eingespannten Träger in ▶ Bild 1a, Seite 57, dann bezeichnet man das auftretende Moment als **Biegemoment**  $M<sub>b</sub>$  (b = Biegung) oder allgemein als **statisches Moment** *M*. 1

<sup>1</sup> Vielfach benutzt man den Ausdruck Drehmoment auch für statische Momente. Dies ist möglich, weil zwischen beiden in der Ursache und in der Berechnung kein Unterschied besteht.

#### ■ **Lehrbeispiel 22**

Eine Schleifscheibe mit 300 mm Durchmesser, 50 mm Breite und der Dichte  $\varrho = 2 \, \frac{\text{kg}}{\text{dm}^3}$  soll beim Anlaufen in 4 s durch<br>gleichmäßiges Beschleunigen auf  $n = 1420$  min<sup>-1</sup> gebracht werden gleichmäßiges Beschleunigen auf *n* = 1 420 min–1 gebracht werden.

Welches Drehmoment ist hierzu erforderlich?

#### **Lösung:**

Für das erforderliche Drehmoment zum Beschleunigen der Schleifscheibe gilt:

 $M = J \cdot \alpha$ 

Betrachtet man die Schleifscheibe als Vollzylinder (die Aufnahmebohrung wird also vernachlässigt), dann gilt für das

Trägheitsmoment mit *ρ* = 2 kg/dm<sup>3</sup> = 
$$
\frac{2 \text{ kg}}{0,001 \text{ m}^3}
$$
 = 2000  $\frac{\text{kg}}{\text{m}^3}$ .  
\n
$$
J = \frac{m \cdot r^2}{2} = \frac{V \cdot \rho \cdot r^2}{2} = \frac{r^2 \cdot \pi \cdot b \cdot \rho \cdot r^2}{2} = \frac{r^4 \cdot b \cdot \rho \cdot \pi}{2}
$$
\n
$$
J = \frac{(0,15 \text{ m})^4 \cdot 0,05 \text{ m} \cdot 2000 \frac{\text{kg}}{\text{m}^3} \cdot \pi}{2} = 0,08 \text{ kgm}^2
$$

Die Winkelbeschleunigung wird mit *ω* = 2 π · *n* = 2 π ·  $\frac{1420}{60}$  s<sup>-1</sup> = 149 s<sup>-1</sup>:

$$
\alpha = \frac{\omega}{t} = \frac{149 \text{ s}^{-1}}{4 \text{ s}} = 37.3 \text{ s}^{-2}
$$

Damit wird das Beschleunigungsdrehmoment:

$$
M = J \cdot \alpha = 0.08 \text{ kgm}^2 \cdot 37.3 \text{ s}^{-2} = 2.98 \frac{\text{kgm}}{\text{s}^2} \cdot \text{m} = 2.98 \text{ Nm}
$$

#### ■ **Lehrbeispiel 23**

Sie warten mit Ihrem Pkw an einer roten Ampel und möchten bei Grün anfahren und zügig beschleunigen. Beim Anfahren beschleunigen Sie Ihren Motor noch im Stillstand auf 1 800  $\frac{1}{\text{min}}$ , um bei grüner Ampel innerhalb von  $\frac{1}{3}$  $\frac{1}{3}$ s einkuppeln<br>3 und beschleunigen zu können.

Welches Drehmoment muss die Kupplung übertragen, wenn infolge des Einkuppelns die Motordrehzahl im Kupplungspunkt auf 900 $\frac{1}{\text{min}}$  gefallen ist?

Wie viel Prozent des Antriebsmoments steuert die Schwungmasse kurzzeitig bei?

Der Pkw hat einen Vierzylindermotor mit einer Drehträgheit von ca. 0,32 kg  $\cdot$  m<sup>2</sup>, das Motordrehmoment ist aus ▶ Bild 1 zu entnehmen!

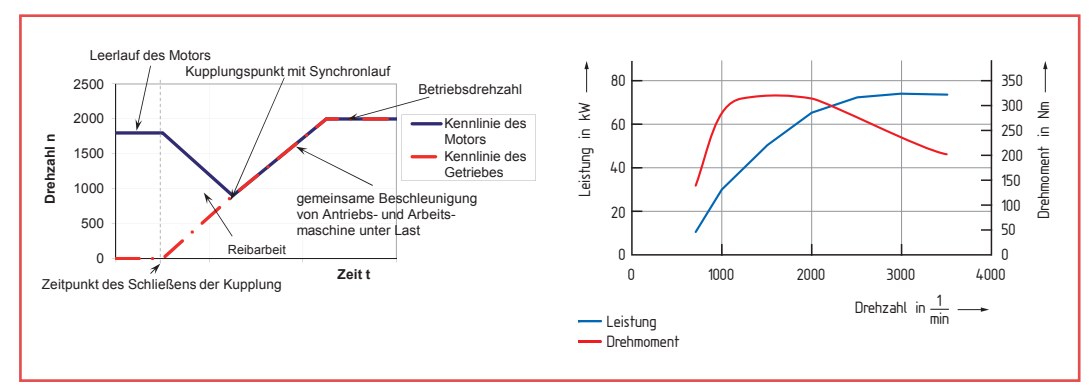

**Bild 1** Einkuppelvorgang und Motordrehmoment

3-10

## 3.4.3.1 **Elastischer gerader zentrischer Stoß**

#### ■ **Lehrbeispiel 33**

Eine ruhende  $(v_2 = 0 \frac{m}{s})$ rote Billardkugel wird von einer weißen Kugel zentrisch angestoßen. Beide Kugeln haben die Masse  $m_1 = m_2 = 0.17$  kg. Die Geschwindigkeit der roten Kugel beträgt  $v_1 = 1 \frac{m}{c}$ <del>.''</del>. Der Vorgang ist in der vorherigen<br>s Animation dargestellt.

Zu ermitteln sind die gemeinsame Geschwindigkeit beider Kugeln während des Stoßvorganges und die Geschwindigkeiten beider Kugeln nach dem Stoß.

#### **Lösung:**

**1. Stoßabschnitt:** Zusammendrücken (Kompressionsphase)

Die weiße Kugel nähert sich der ruhenden roten Kugel  $\left( \triangleright$  Bild 1 a).

Der Stoß beginnt mit der Berührung der beiden stoßenden Körper (▶ Bild 1 b). Die weiße Kugel hat die maximale kinetische Energie. Im ersten Abschnitt des Stoßes von der Berührung beider Kugeln an werden beide Kugeln elastisch komprimiert.

Ihre Schwerpunkte nähern sich an (▶ Bild 1 c). Die schnellere Kugel (weiß) wird durch einen Kraftstoß auf die gemeinsame Geschwindigkeit *c* verzögert, die langsamere – ruhende – Kugel (rot) wird durch die Reaktionskraft auf *c* beschleunigt. Die kinetische Energie der weißen Kugel wird in Formänderungsarbeit umgesetzt.

Sind beide Kugeln maximal verformt und haben ihre Schwerpunkte den geringstmöglichen Abstand, endet der erste Stoßabschnitt (▶ Bild 1 d).

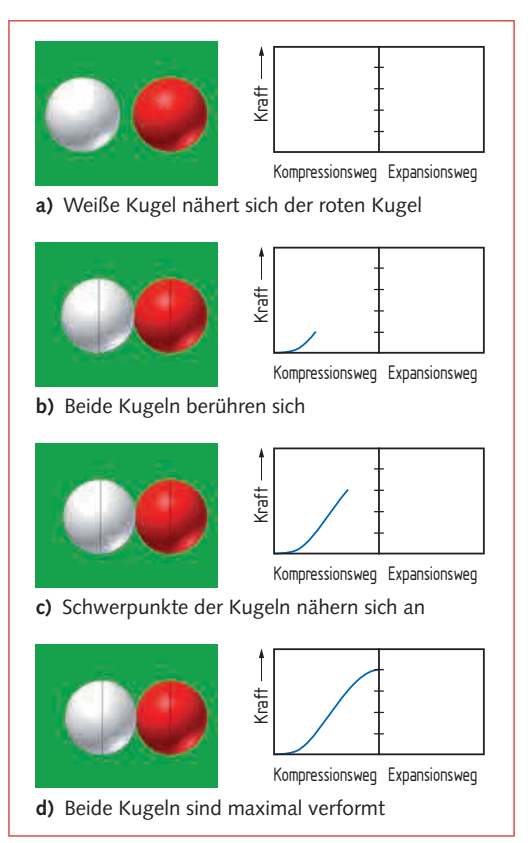

**Bild 1** Stoß zweier Billardkugeln – Kompressionsphase

Es gilt nach dem Impulserhaltungssatz:

$$
m_1 \cdot v_1 + m_2 \cdot v_2 = m_1 \cdot c + m_2 \cdot c = c(m_1 + m_2)
$$

vor dem Stoß nach dem ersten Stoßabschnitt

Hieraus ergibt sich für die gemeinsame Geschwindigkeit der Kugeln am Ende des ersten Stoßabschnitts:  
\n
$$
c = \frac{m_1 v_1 + m_2 v_2}{m_1 + m_2} = \frac{0.17 \text{ kg} \cdot 1 \frac{\text{m}}{\text{s}} + 0}{2 \cdot 0.17 \text{ kg}} = 0.5 \frac{\text{m}}{\text{s}}
$$

Die Zeitdauer *t*s des Zusammenstoßes ist allerdings so klein, dass die Lageänderungen der zusammenstoßenden Körper während dieser Zeit vernachlässigt werden können.

#### ■ **Lehrbeispiel 4**

Bei dem in ▶ Bild 1 abgebildeten Aggregat aus Elektromotor, Kupplung und Arbeitsmaschine treten im Betrieb Schwingungsprobleme auf, die sich durch unrunden Lauf am Abtrieb des Getriebes und durch starke Geräusche äußern. Das Aggregat soll auf seine torsionskritische Drehzahl hin untersucht werden.

Ermitteln Sie die torsionskritische Frequenz des Aggregates.

Der verbaute Drehstrommotor hat ein Nenndrehmoment von 10,1 Nm bei Nenndrehzahl  $n_{\rm b}$  = 2 850  $^1$ / $_{\rm min}$ . Er hat eine Drehträgheit von

 $J_{\text{Motor}} = 0,0032 \text{ kgm}^2 \text{ (Katalogwerte)}.$ 

Das angebaute Getriebe weist eine Drehträgheit von  $J_{\text{Getriebe}} = 0,005 \text{ kgm}^2 \text{ auf}.$ 

Motor und Getriebe sind gekuppelt über ein eine elastische Kupplung, die bei Maximaldrehmoment von 20 Nm einen Verdrehwinkel von 5° aufweist (Katalogwerte Kupplung RNG).

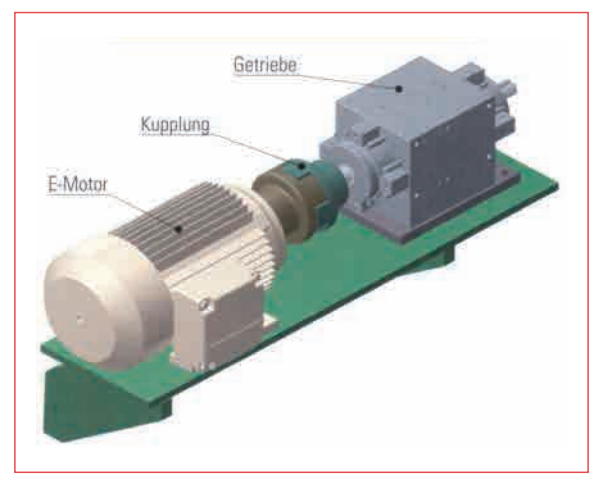

**Bild 1** Aggregat aus Elektromotor, Kupplung und Arbeitsmaschine

#### **Lösung:**

Zur Berechnung einer mit zwei Scheiben besetzten Welle geht man von einem Ersatzmodell nach ▶ Bild 2 aus. Eine Verdreh- oder Torsionsschwingung ist eine Drehbewegung, die der gemeinsamen Drehbewegung der beiden Scheiben überlagert wird und durch die Winkel *φ*<sub>1</sub> und *φ*2 zu einem sich mitdrehenden Bezugssystem ausgedrückt wird.

Zuerst muss die Drehfederhärte der Kupplung ermittelt werden. Es gilt:

$$
c_t = \frac{M}{\varphi} = \frac{20 \text{ Nm}}{5^\circ} = \frac{20 \text{ Nm}}{0.087 \text{ rad}} = 229 \frac{\text{Nm}}{\text{rad}}
$$

Die torsionskritische Drehzahl errechnet sich dann überschlägig mit der Formel:<br>  $n_{\rm kt} = \frac{1}{2\pi} \sqrt{c_{\rm t} \left( \frac{1}{J_{\rm Motor}} + \frac{1}{J_{\rm Getriebe}} \right)}$ Formel:

$$
n_{\text{kt}} = \frac{1}{2\pi} \sqrt{c_t \left(\frac{1}{J_{\text{Motor}}} + \frac{1}{J_{\text{Getriebe}}}\right)}
$$
  
=  $\frac{1}{2\pi} \sqrt{229 \frac{\text{Nm}}{\text{rad}} \cdot \left(\frac{1}{0.0032 \text{ kg m}^2} + \frac{1}{0.005 \text{ kg m}^2}\right)}$   

$$
\frac{n_{\text{kt}}}{\text{stat}} = 54.5 \frac{1}{\text{s}} \approx 3272 \frac{1}{\text{min}}
$$

Für unterkritischen Betrieb sollte zwischen der Betriebsdrehzahl und der kritischen Drehzahl mindestens der Faktor 1,3 liegen. Bei dem behandelten Aggregat ist:

$$
\frac{n_k}{n_b} = \frac{3272 \frac{1}{\text{min}}}{2850 \frac{1}{\text{min}}} = 1,15 < 1,3
$$

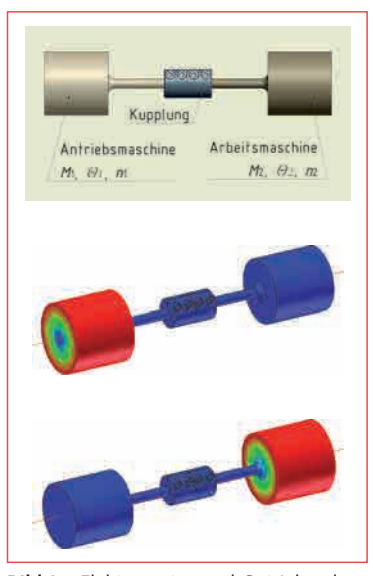

**Bild 2** Elektromotor und Getriebe als gekuppelte Wellen mit Drehmassen als Zwei-Massen-Schwinger

Die Kupplung ist zu weich für die gekuppelten Aggregate. Eine drehsteifere Kupplung kann die torsionskritische Drehzahl erhöhen und helfen, die Drehschwingung zu reduzieren.

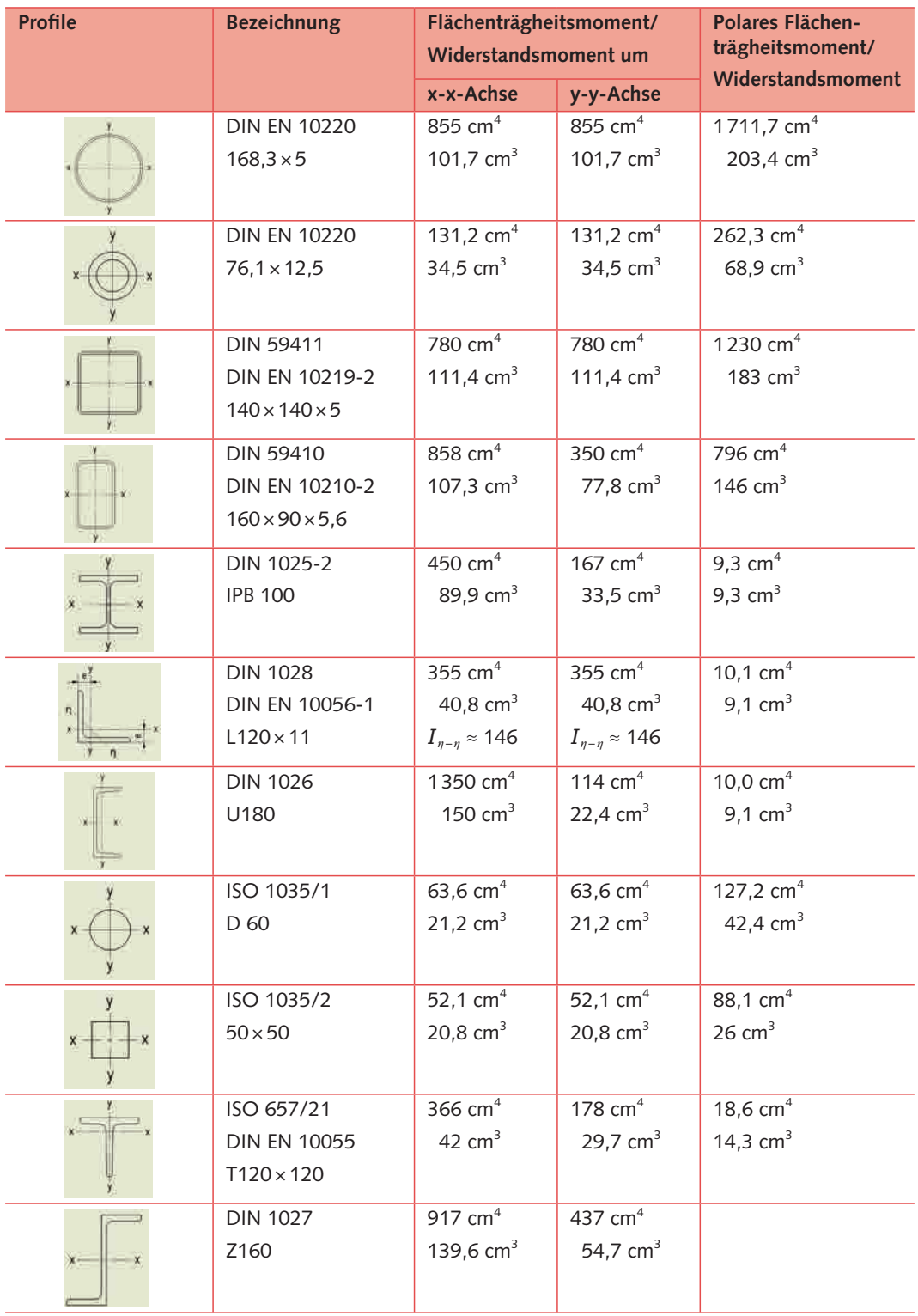

**Bild 1** Vergleich von Profi len mit annähernd gleichem Querschnitt hinsichtlich ihrer mechanischen Eigenschaften (Querschnitt ca. 2500 mm<sup>2</sup>, Masse ca. 20 kg/m). Größendarstellung unverbindlich!

### **Übungsaufgaben**

- 1. Der Lagerzapfen einer stillstehenden Achse aus Vergütungsstahl C45E wird durch die schwellend wirkende Kraft *F* = 8 kN belastet (▶ Bild 1).
	- a) Wie groß ist die zulässige Biegespannung?
	- b) Wie groß ist das größte Biegemoment?
	- c) Wie groß muss der Zapfendurchmesser sein?
- 2. Ein Freiträger mit T-Profil EN 10055 T80 S235JR wird nach Skizze belastet (▶ Bild 2).

Wie groß ist die Biegespannung?

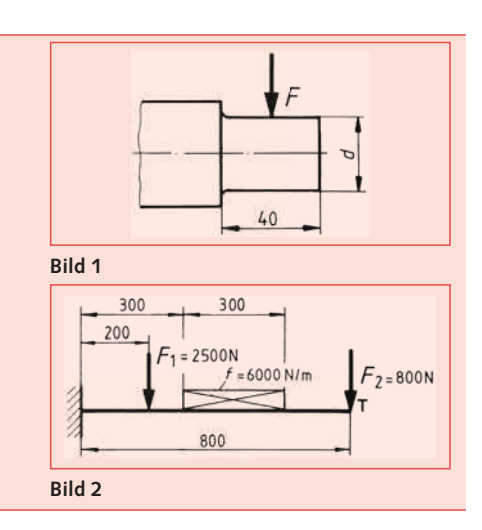

## 5.5.4.2 **Ermittlung des größten Biegemoments bei Stützträgern**

### **Stützträger mit einer Einzelkraft**

Als **Stützträger** bezeichnet man einen Träger, der an zwei Stellen gelagert ist (Beispiele aus der Praxis  $siehe$  Bild 3).

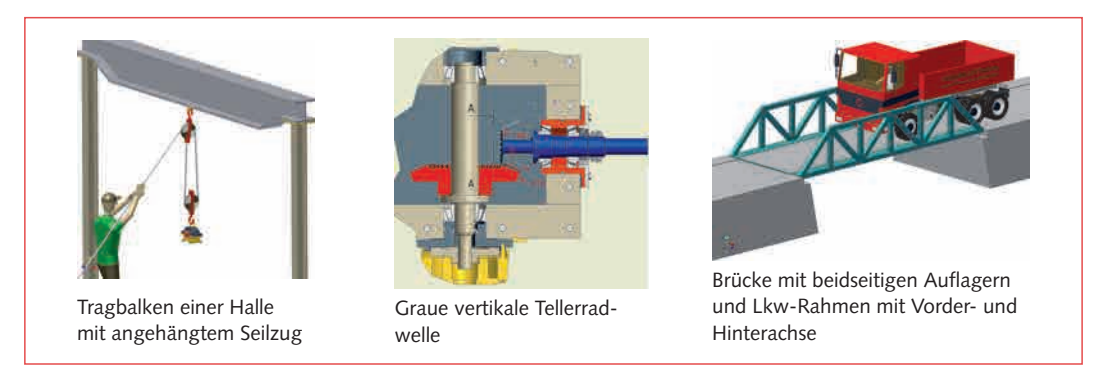

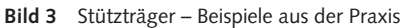

#### **Aufgabe:**

Für einen Stützträger, der durch eine Einzelkraft belastet wird, ist das größte Biegemoment M<sub>b max</sub> zu ermitteln (▶ Bild 4).

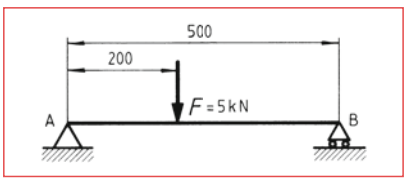

**Bild 4** Stützträger mit Einzelkraft

#### **Lösung:**

Zur Ermittlung von M<sub>b max</sub> müssen alle äußeren Kräfte bekannt sein. Für die Lagerkräfte gelten die Gleichgewichtsbedingungen:

$$
\Sigma M_{A} = 0
$$
  
\n
$$
F \cdot 0.2 \text{ m} - F_{B} \cdot 0.5 \text{ m} = 0
$$
  
\n
$$
F_{B} = \frac{F \cdot 0.2 \text{ m}}{0.5 \text{ m}} = \frac{5 \text{ kN} \cdot 0.2 \text{ m}}{0.5 \text{ m}} = 2 \text{ kN}
$$
  
\n
$$
F_{A} = F - F_{B}
$$
  
\n
$$
F_{A} = 5 \text{ kN}
$$

$$
\Sigma F_y = 0
$$
  
\n
$$
F_A = F - F_B
$$
  
\n
$$
F_A = 5 \text{ kN} - 2 \text{ kN} = 3 \text{ kN}
$$
  
\n
$$
F_A = 5 \text{ kN} - 2 \text{ kN} = 3 \text{ kN}
$$

Setzt man statt der Stablänge *l* die freie Knicklänge *l<sub>k</sub>* in die Gleichung für  $F_k$  ein, so gilt bei allen vier Belastungsfällen die **Euler-Gleichung** für die **Knickkraft:**

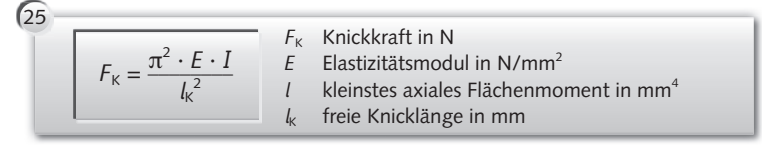

Für die freie Knicklänge ist je nach Belastungsfall der in der Tabelle angegebene Wert einzusetzen. Bei den meisten Bauteilen handelt es sich um den Belastungsfall II, wobei  $l_k = l$  ist.

In der Praxis entspricht die Lagerung des Stabes nicht immer exakt einem der vier Fälle. Man wählt dann den Belastungsfall, der dem tatsächlichem am nächsten kommt bzw. sicherheitshalber den ungünstigeren.

Der Stab nach ▶ Bild 1 b, Seite 371 knickt immer um die *y*-Achse und nicht um die *x*-Achse aus. Maßgebend für die Knickkraft F<sub>K</sub> ist also das kleinste axiale Flächenmoment des Querschnitts.

Ein Stab knickt immer um die Querschnittsfläche mit dem kleinsten axialen Flächenmoment aus **(**▶ **Bild 1).**

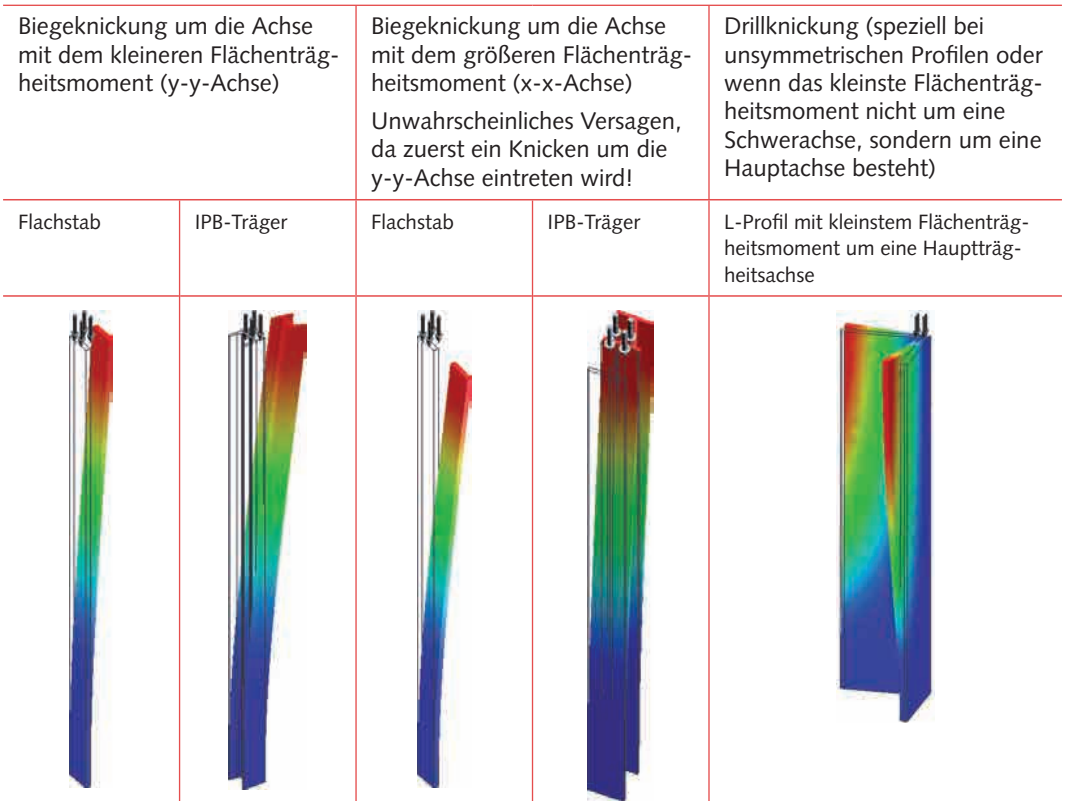

Bild 1 Knickmöglichkeiten achsen- und punktsymmetrischer Profile (Farbprofil gibt Auslenkung vom unbelasteten Zustand an)

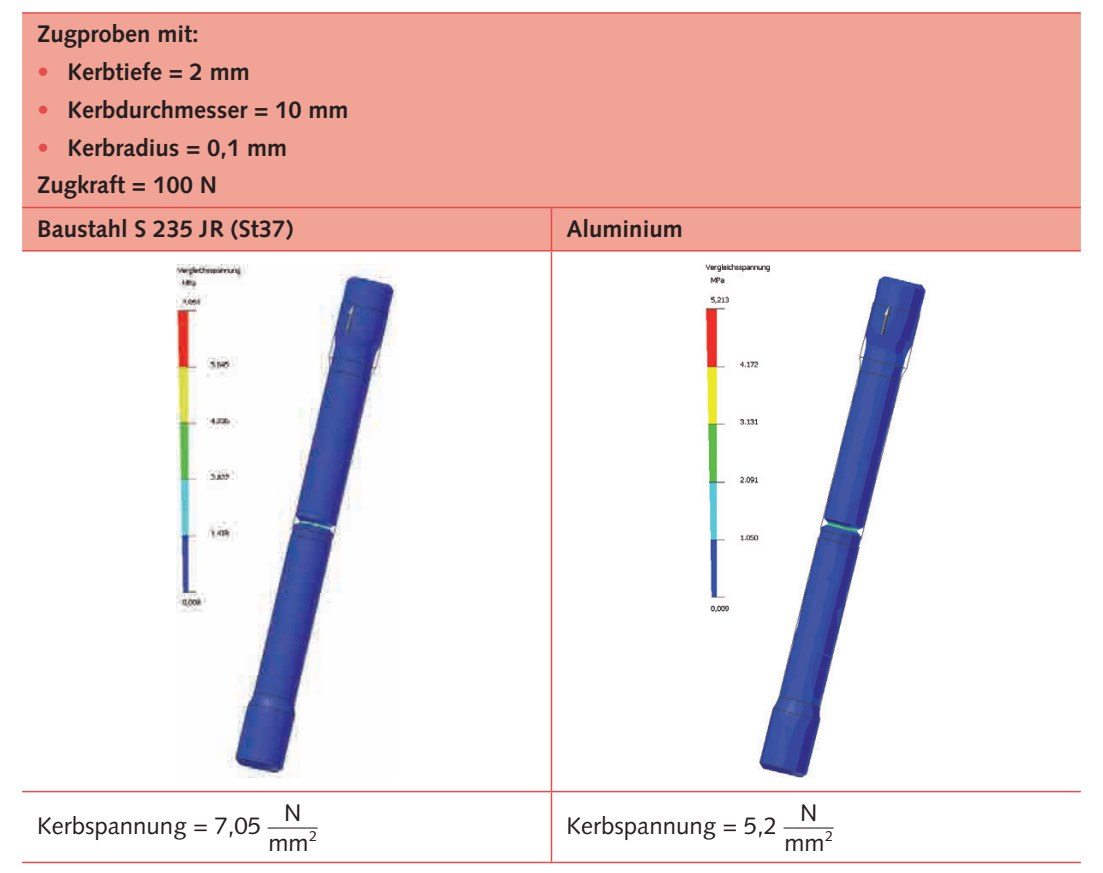

**Bild 1** Vergleich der Kerbwirkung von Zugproben aus Baustahl und Aluminium mit unterschiedlicher instationärer Stützwirkung bei gleicher Formzahl

#### ■ **Lehrbeispiel 53**

Ein Flachstab aus S235JR wird schwellend auf Zug beansprucht. (▶ Bild 2)

Wie groß ist die Kerbwirkungszahl  $β<sub>K</sub>$ ?

#### **Lösung:**

Mit *<sup>t</sup>*  $\frac{t}{b} = \frac{2 \text{ mm}}{20 \text{ mm}} = 0.1 \text{ and } \frac{r_{K}}{t}$  $\frac{r_k}{t} = \frac{0.5 \text{ mm}}{2 \text{ mm}} = 0.25$ 

ergibt sich für die Kerbformzahl

$$
\alpha_{\rm K}=4,1.
$$

Für S235JR wird  $η<sub>K</sub> = 0,4$  gewählt.

Damit wird die Kerbwirkungszahl:

$$
\beta_{\kappa} = 1 + (\alpha_{\kappa} - 1) \cdot \eta_{\kappa} = 1 + (4, 1 - 1) \cdot 0, 4
$$
  

$$
\beta_{\kappa} \approx 2, 2
$$

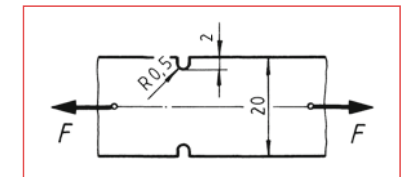

**Bild 2** Flachstab mit Außenkerbe

# 6.3 **Netzgenerierung und Validierung**

Für die Erzielung aussagekräftiger Ergebnisse ist die Art der Vernetzung von entscheidender Bedeutung. Hierfür sollen nun einige Beispiel angeführt werden (▶ Bild 1).

Hinweis: Es gilt die oben dargestellte Farbskala.

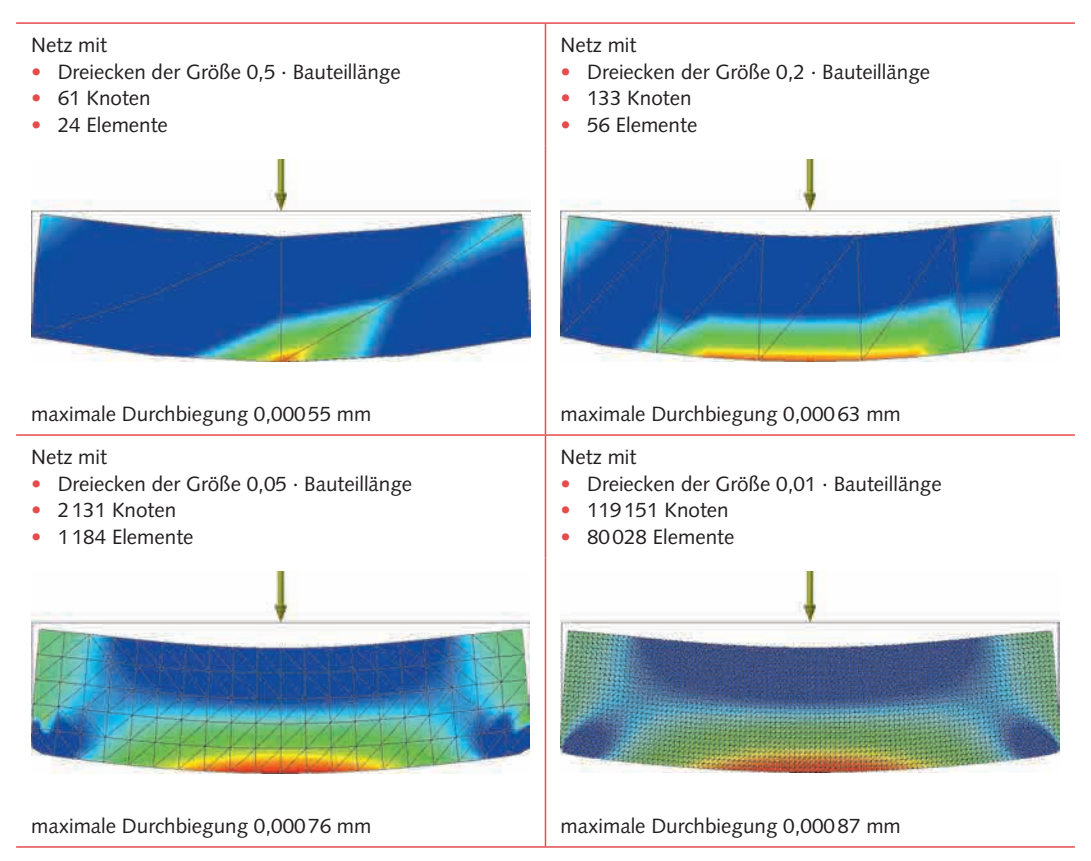

**Bild 1** Auswirkung verschieden genauer Vernetzungen auf den Rechenaufwand und die Genauigkeit der Ergebnisse

Zu grobe Netze zeigen ein falsches Bild der Spannungsverteilung, insbesondere bei automatisch generierten Netzen in CAD-Systemen. Ein Ergebnis ist zwar vorhanden, die Aussagekraft aber muss angezweifelt werden.

Fazit:

- Je höher die Netzgenauigkeit, umso höher der Rechenaufwand.
- Die Ergebnisse werden besser mit der Anzahl von Knoten

**Das Problem erstreckt sich nun darauf, eine geeignete Vernetzung zu generieren, die einen Kompromiss zwischen Rechenaufwand und Genauigkeit darstellt.** 

Je nach Komplexität und Rechenleistung können Berechnungszeiten entstehen von wenigen Sekunden bis hin zu mehreren Stunden für einen Rechnungslauf.

Daher ist der Vernetzung eine besondere Aufmerksamkeit zu schenken.